# **About Primitive Variables**

#### **About PrimVars for Maya**

It is often useful to attach data to the surface of an object. In RenderMan this is done by including the data as a token value pair when a surface primitive is declared. Once data is attached it is available as parameters to the shaders that are assigned to the surface primitive. Parameters that are attached to surface geometry in this way are called primitive variables, or primvars, for short. RenderMan for Maya provides both simple and flexible access to primvars.

At the simplest level, RfM includes Prim Var nodes, accessible via the Maya Hypershade, that can be attached to Maya nodes as needed. The various tools can then leverage those primvars at shading time. This effectively drives parameters or provides them with the data they need to achieve special effects. One such example could be to supply a color based on vertices locations on the mesh

Nodes are provided for Color, Float (1, 2, and 3), Normal, Point, and Vector types of primvars.

#### **Under the Covers**

RenderMan for Maya infers the request for a primitive variable by combining the Maya attribute type with the naming convention:

rman?[?[?]]primvarname

A special character must be provided to hint at the Ri primvar type. Additional special characters can be provided to request specific detail and array representation. It is up to the user to provide properly sized Maya attributes.

The three forms for special names are:

- 1. rmanTprimvarName: where T is one of:
	- 'F', 'C', 'V', 'N', 'P', 'H', 'M', 'S'

which are interpreted as the RenderMan types:

float, color, vector, normal, point, hpoint, matrix, string

2. rmanDTprimvarname: where T is as above and D provides a detail hint:

'c', 'u', 'f', 'v', 'x'

indicating standard RenderMan details:

constant, uniform, facevarying, varying, vertex

3. rmanaDTprimvarname: where T and D are as above and the letter a indicates that an array of the given type and detail is requested.

## Available (or possible) PrimVars

Some of these options are automatically provided even if they are empty but some, like radiusPP or Radius Per Particle, must be supplied by the user in any case. Below are some of these settings not included on the [Geometric Settings](https://rmanwiki.pixar.com/display/RFM23/Geometric+Settings) page since they may already be provided or have limited or special use.

#### **Meshes**

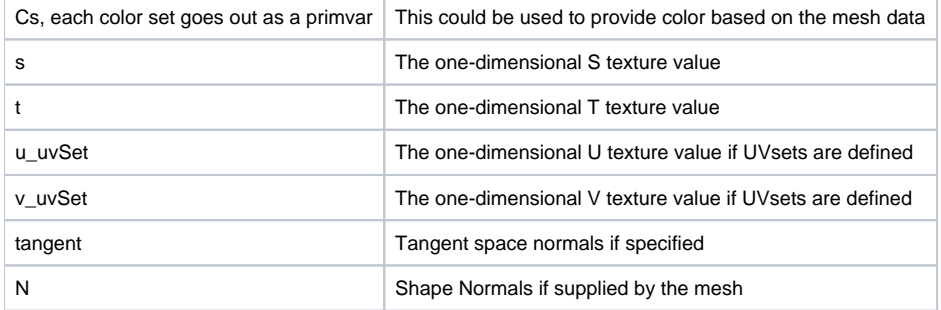

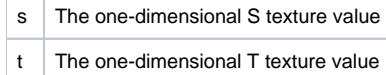

## **Subdivision Surfaces**

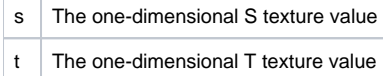

## **Hair (does not apply to Xgen)**

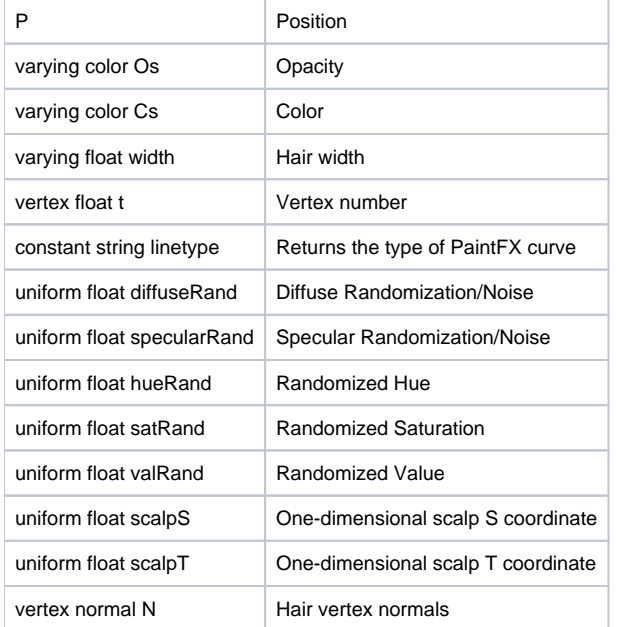

## **Particles**

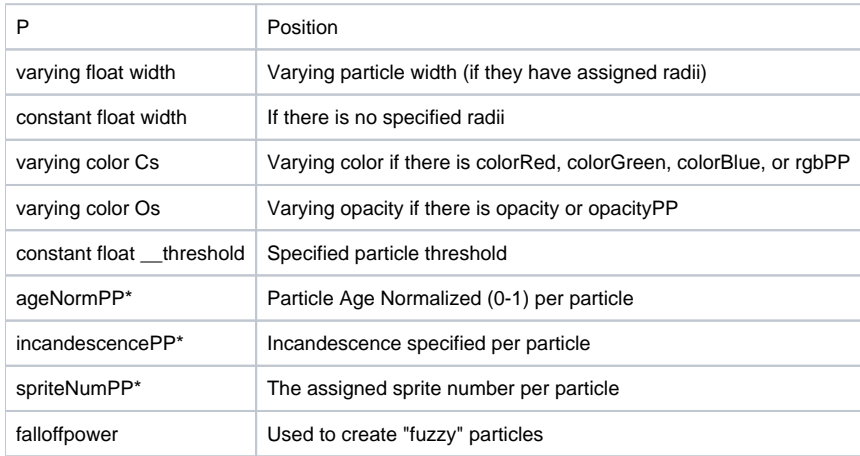

#### These attributes influence other settings, like Cs, Os, orientation of particle:

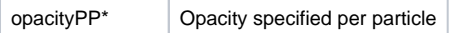

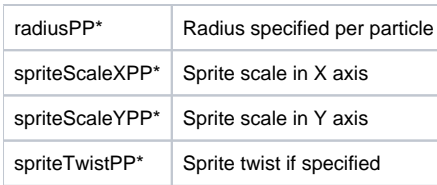

Δ Attributes marked with an asterisk \* must be supplied by the user. An example of this are Per Particle attributes added to Maya particles in the attribute editor.

## **Fluids**

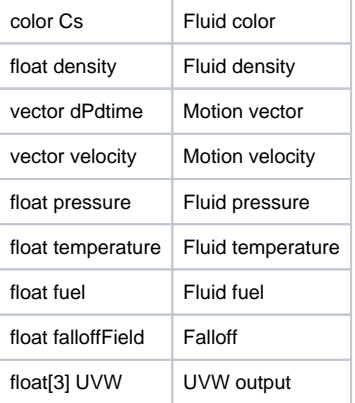